# *IPv6*

*FEUP MPR*

**IPv6 2**

### *A Necessidade de um Novo IP*

- $\bullet$  IPv4
	- Espaço de endereçamento pequeno
	- Usado de forma descontínua
	- Algumas soluções para resolver estes problemas redes privadas (NAT), agregação de redes (CDIR)
- ♦ IETF desenvolve nova versão do IP: **IPv6**
	- Mesmos princípios arquitectónicos do IPv4
	- Muitas melhorias
	- Implica mudança do cabeçalho

#### ♦ O IPv6 pode vir a ser relevante para as Comunicações

– 1 endereço IP para cada dispositivo ….

### *IPv6 – Melhorias Relativamente ao IPv4*

- » Endereços de 128 bits (16 octetos, 8 *shorts* ). Sem classes
- » Suporte de QoS facilitado (descrição de fluxos de tempo real)
- » Funções de segurança (autenticação das partes, cifragem dos dados)
- » Autoconfiguração (*Plug-n-play)*
- » Routing
- » Multicast
- » Transição suave do IPv4

**IPv6 4**

### *Representação dos Endereços*

♦ 8 x 16 bit, hexadecimal. Separados por :

**47CD : 1234 : 3200 : 0000 : 0000 : 4325 : B792 : 0428**

- ♦ Formato comprimido: **FF01:0:0:0:0:0:0:43** à **FF01::43**
- ♦ Compatibilidade com IPv4: **0:0:0:0:0:0:13.1.68.3 ou ::13.1.68.3**
- ♦ Endereço de loopback: **::1**
- ♦ Prefixos de rede com notação de **/** , como no v4
	- » **FEDC:BA98:7600::/40** à **prefixo de rede = 40 bits**

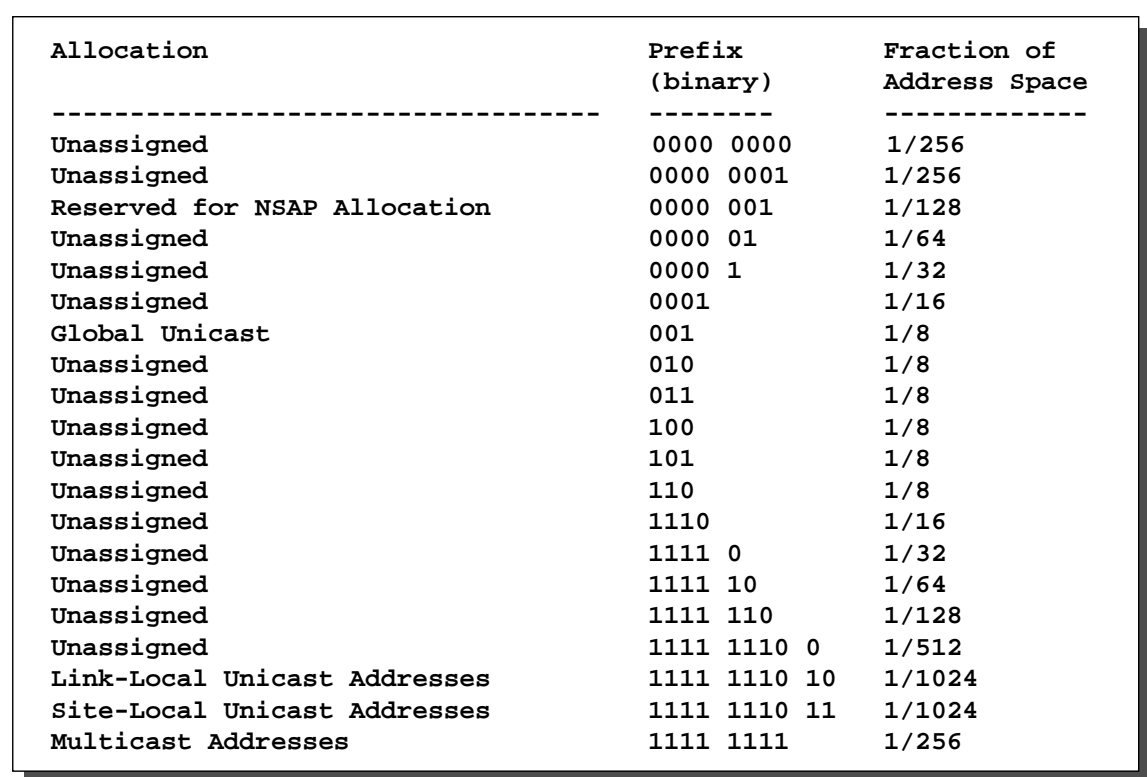

## *Reserva de Endereços IPv6*

# **IPv6 6** *Endereços – Link-Local, Site-Local, Global Unicast, Anycast*

- » *Link-Local*
	- Usado para comunicação entre nós na mesma ligação/LAN
	- Construído a partir do endereço MAC da carta
	- Routers não encaminham pacotes com endereços de destino *Link-Local*
- » *Site-Local*
	- Usados dentro de um site/empresa para construção de redes privadas
	- Routers não encaminham pacotes com endereços de destino *Site-Local* para fora do *Site*
- » *Global Unicast*
	- Endereços globais
	- Endereço: prefixo de rede + identificador do computador
	- Prefixos estruturados
		- agregação de redes; menos entradas nas tabelas de encaminhamento
- » *Anycast*
	- Endereço de grupo; pacote recebido por qualquer elemento do grupo
- » *Multicast*
	- Endereço de grupo; pacote recebido por todos os elementos do grupo

# *Formato dos Endereços*

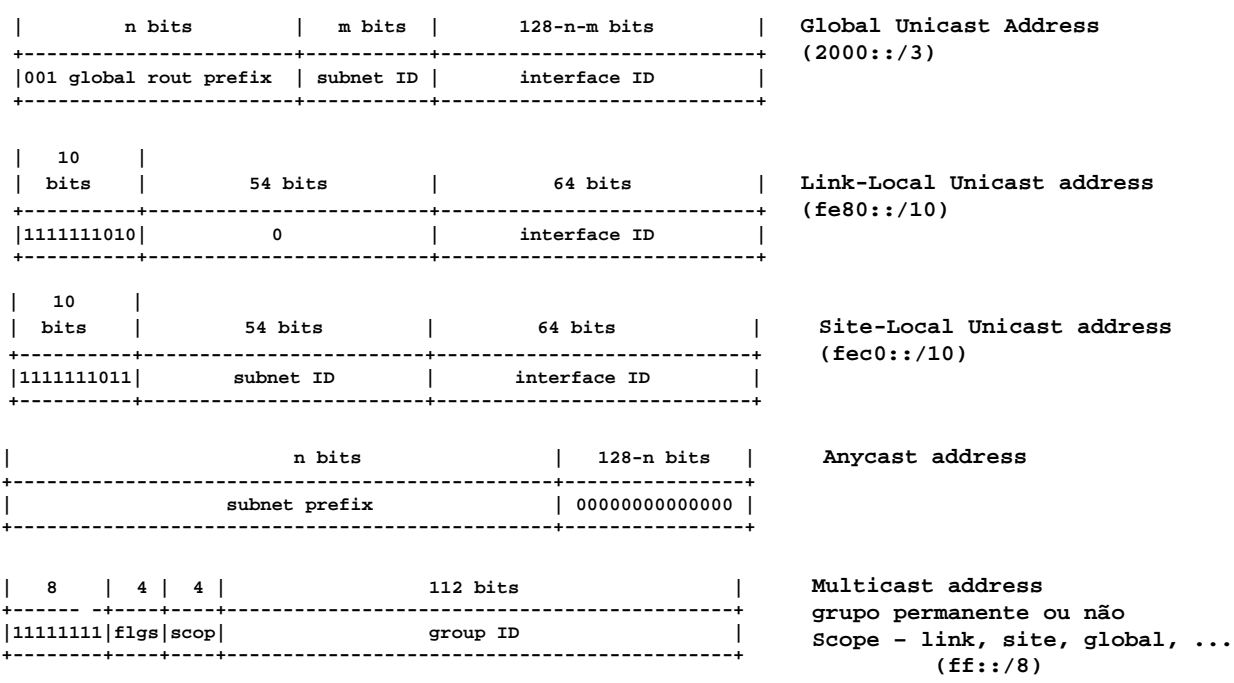

**IPv6 8**

# *Formato dos Pacotes IPv4 e IPv6*

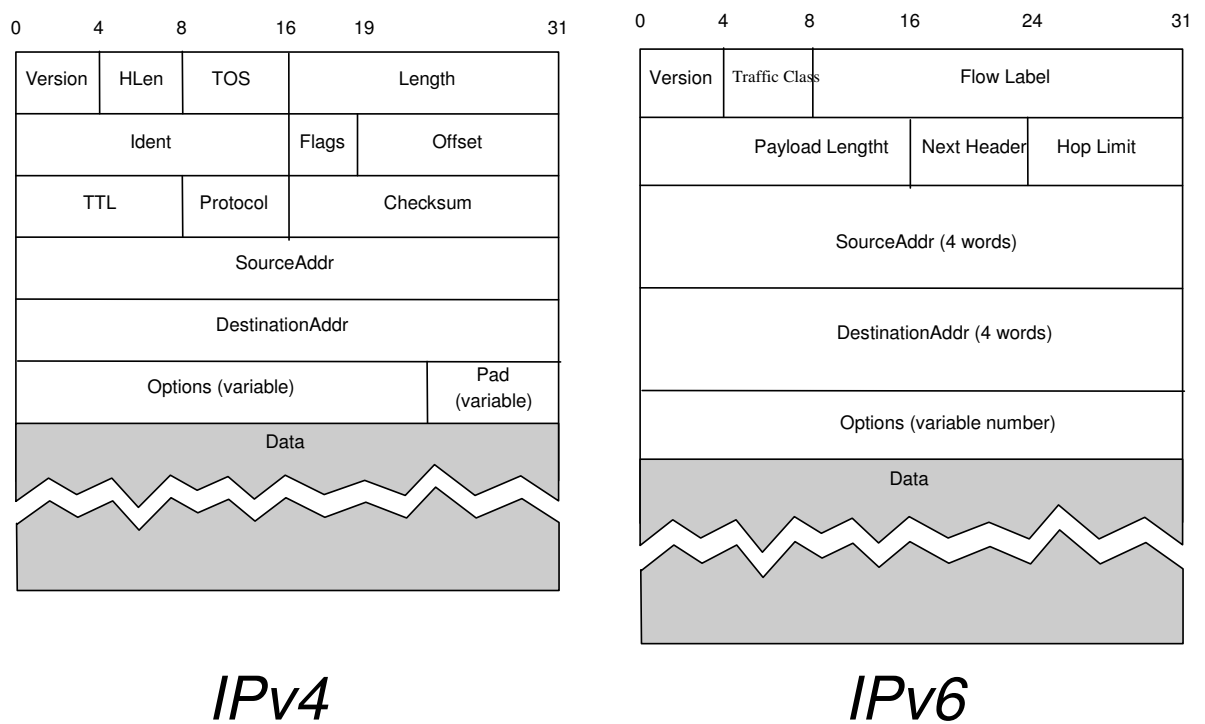

## *Cabeçalho do Pacote IPv6*

- Flow label identifica fluxo pacotes
	- » QoS, reserva de recursos
	- » pacotes com tratamento idêntico
- Payload length não inclui cabeçalho
- $\leftrightarrow$  Hop limit = TTL (v4)
- Next header Identifica protocolo/extensão seguinte
- Options cabeçalhos de extensão

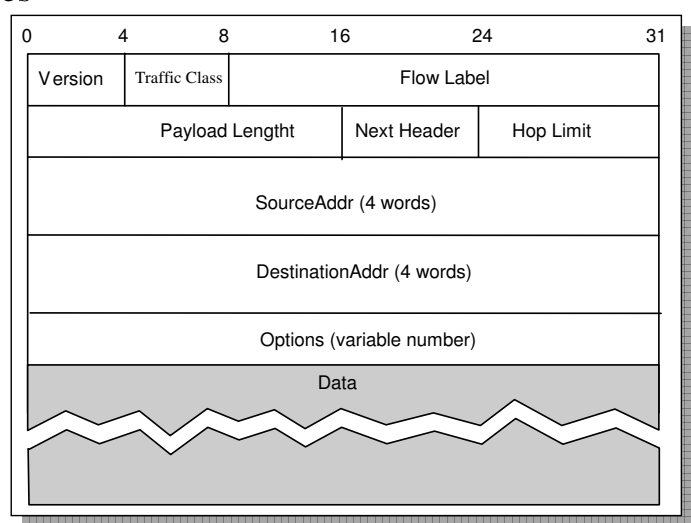

**IPv6 10**

# *Cabeçalhos de Extensão*

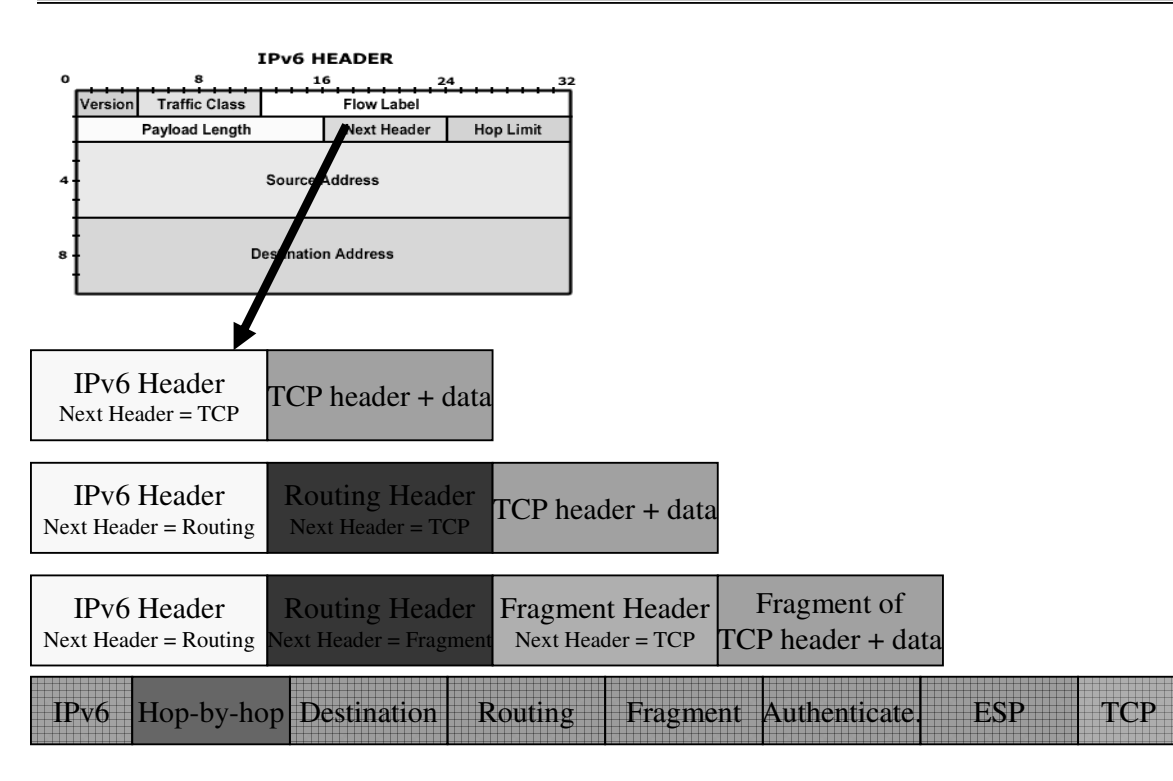

# *Tipos de Cabeçalhos de Extensão*

#### » Hop-by-hop

informação adicional, examinada por todos os nós atravessados por pacote; outros cabeçalhos examinados só no destino ou em nós pré-definidos

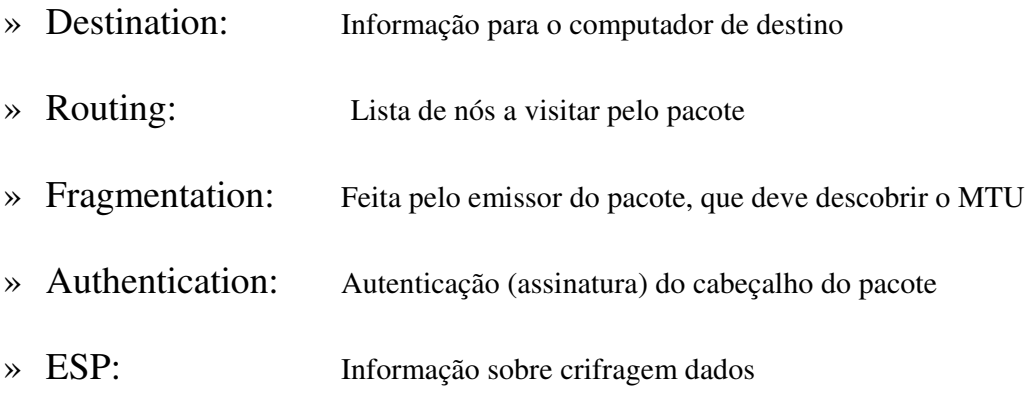

**IPv6 12**

## *IPv6 – Diferenças em relação ao IPv4*

- » Não há *checksum* erros detectados noutra camada Recurso ao pseudo header no TCP ou UDP
- » Cabeçalho de comprimento fixo Diminui tempo de processamento do pacote
- » Não há informação de fragmentação/reassemblagem
	- Pacote de comprimento incorrecto é eliminado
	- Mensagem enviada para emissor, pedindo para reduzir comprimento de pacote
- » Emissor responsável pela descoberta do MTU
- » Segmentação possível em cabeçalho de extensão
- » Segurança suportada nativamente

### *Extensão de Routing*

- » Sem este cabeçalho encaminhamento igual a IPv4
- » Extensão de *routing*
	- Contém lista de nós a visitar pelo pacote
	- semelhante ao *Source Routing*, do v4

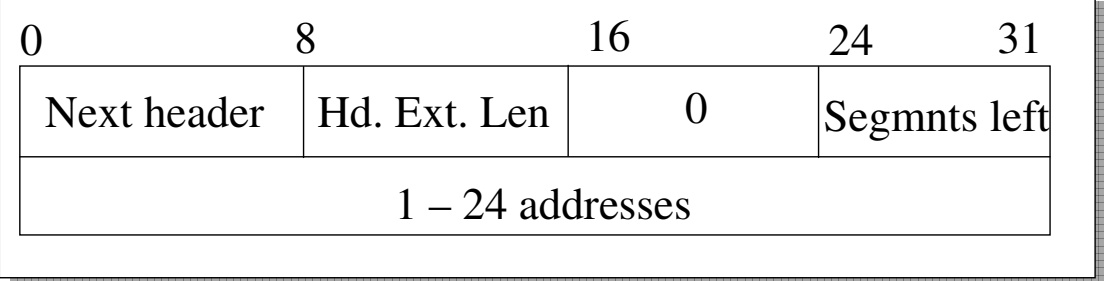

**IPv6 14** *Routing Header - Pacote enviado de S para D, por I1, I2, I3*

```
As the packet travels from S to I1:
     Source Address = S Hdr Ext Len = 6
     Destination Address = I1 Segments Left = 3
                                    Address[1] = I2
                                    Address[2] = I3
                                    Address[3] = D
As the packet travels from I1 to I2:
     Source Address = S    Hdr Ext Len = 6
     Destination Address = I2 Segments Left = 2
                                    Address[1] = I1
                                    Address[2] = I3
                                    Address[3] = D
As the packet travels from I2 to I3:
     Source Address = S    Hdr Ext Len = 6
     Destination Address = I3 Segments Left = 1
                                    Address[1] = I1
                                    Address[2] = I2
                                    Address[3] = D
As the packet travels from I3 to D:
     Source Address = S    Hdr Ext Len = 6
     Destination Address = D Segments Left = 0
                                    Address[1] = I1
                                    Address[2] = I2
                                    Address[3] = I3
                                                              Lista de 
                                                                 nós
                                                             intermédios
                                                              visitados
```
*Exemplo – Rede no Lab de Redes*

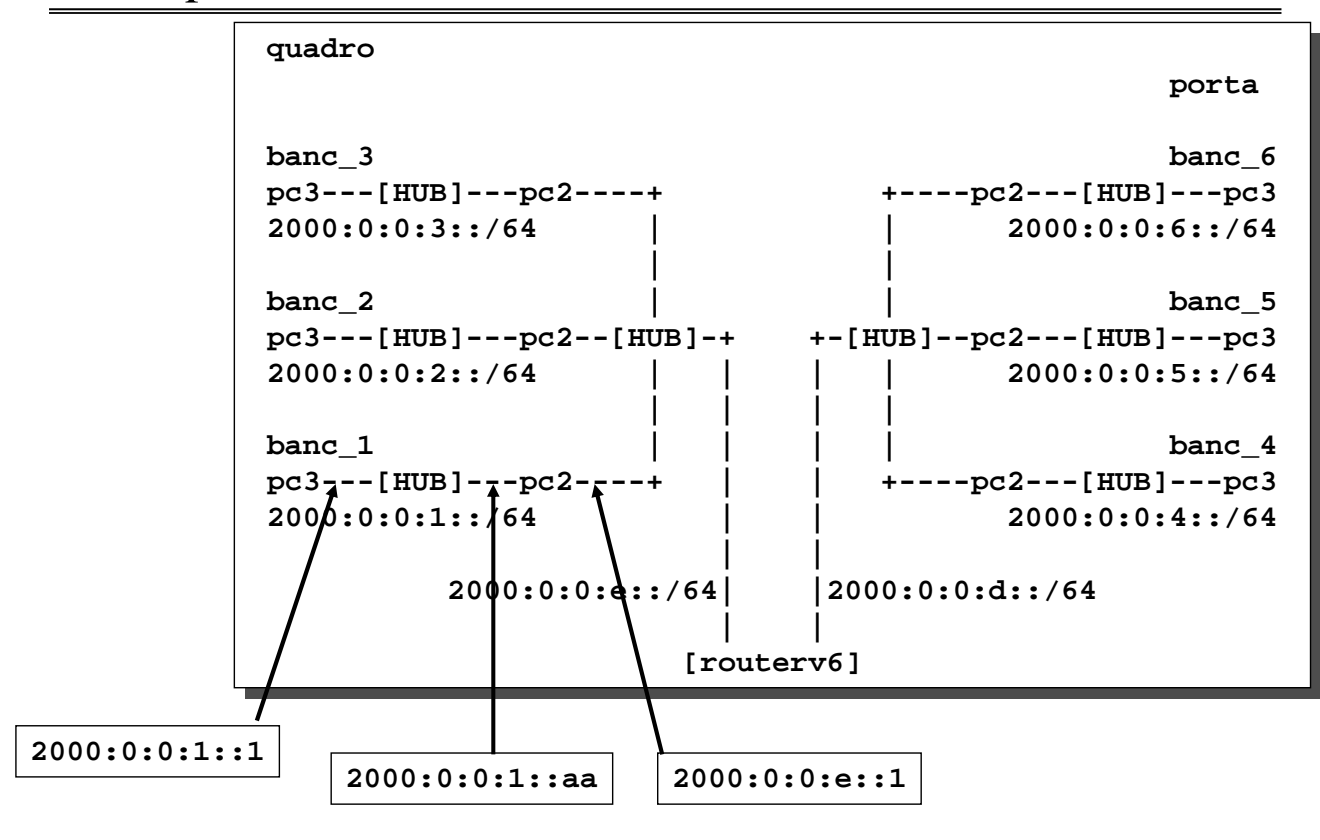

**IPv6 16**

*Configuração da bancada 1, pc3 (tux13)*

| tux13: $\text{*}$ # /sbin/ifconfig eth0 inet6 add 2000:0:0:1::1/64  |                                    |              |              |              |                 |                 |
|---------------------------------------------------------------------|------------------------------------|--------------|--------------|--------------|-----------------|-----------------|
| $tux13:-# ifconfigeth0$                                             |                                    |              |              |              |                 |                 |
| eth0<br>Link encap: Ethernet HWaddr 00:C0:DF:08:D5:99               |                                    |              |              |              |                 |                 |
| inet addr:172.16.1.13 Bcast:172.16.1.255 Mask:255.255.255.0         |                                    |              |              |              |                 |                 |
| inet6 addr: 2000:0:0:1::1/64 Scope:Global                           |                                    |              |              |              |                 |                 |
| inet6 addr: fe80::2c0:dfff:fe08:d599/10 Scope:Link                  |                                    |              |              |              |                 |                 |
| UP BROADCAST RUNNING MULTICAST MTU:1500 Metric:1                    |                                    |              |              |              |                 |                 |
| RX packets: 81403 errors: 0 dropped: 0 overruns: 0 frame: 0         |                                    |              |              |              |                 |                 |
| TX packets: 2429 errors: 0 dropped: 0 overruns: 0 carrier: 0        |                                    |              |              |              |                 |                 |
| collisions:0 txqueuelen:100                                         |                                    |              |              |              |                 |                 |
| RX bytes: 4981344 (4.7 MiB) TX bytes: 260692 (254.5 KiB)            |                                    |              |              |              |                 |                 |
| Interrupt:5                                                         |                                    |              |              |              |                 |                 |
| tux13: $\sim$ # /sbin/route -A inet6 add 2000::/3 gw 2000:0:0:1::aa |                                    |              |              |              |                 |                 |
| $tux13:~# route - A int6$                                           |                                    |              |              |              |                 |                 |
| Kernel IPv6 routing table                                           |                                    |              |              |              |                 |                 |
| Destination                                                         | NextHop Flags Metric Ref Use Iface |              |              |              |                 |                 |
| :1/128                                                              | $\mathbf{1}$ :                     | U            | $\Omega$     | $\Omega$     | $\Omega$        | 10 <sub>o</sub> |
| 2000:0:0:1:1/128                                                    | $\mathbf{::}$                      | $\mathbf{U}$ | $\mathbf 0$  | 0            | $\mathbf{0}$    | 10 <sub>o</sub> |
| 2000:0:0:1::/64                                                     | $\mathbf{::}$                      | <b>UA</b>    | 256          | $\mathbf{0}$ | $\mathbf{0}$    | eth0            |
| 2000::/3                                                            | $2000:0:0:1:aa$ UG                 |              | $\mathbf{1}$ | 0            | $\mathbf{0}$    | eth0            |
| fe80::2c0:dfff:fe08:d599/128 ::                                     |                                    | $\mathbf{U}$ | $\Omega$     | $\mathbf{0}$ | 0 <sub>10</sub> |                 |
| $f = 80::/10$                                                       | $\mathbf{::}$                      | UA           | 256          | $\mathbf{0}$ | $0$ eth $0$     |                 |
| ff00::/8                                                            | $\mathbf{::}$                      | UA           | 256          | $\mathbf{0}$ | $0$ eth $0$     |                 |
| : 10                                                                | $\mathbf{::}$                      | UDA          | 256          | $\mathbf 0$  | 0 eth0          |                 |

#### **IPv6 17**

### *Identificador IEEE EUI-64*

**Method to create a IEEE EUI-64 identifier from an IEEE 48bit MAC identifier. This is to insert two octets, with hexadecimal values of 0xFF and 0xFE, in the middle of the 48 bit MAC (between the company\_id and vendor supplied id). For example, the 48 bit IEEE MAC with global scope: |0 1|1 3|3 4| |0 5|6 1|2 7| +----------------+----------------+----------------+ |cccccc0gcccccccc|ccccccccmmmmmmmm|mmmmmmmmmmmmmmmm| +----------------+----------------+----------------+ 00:C0:DF:08:D5:99 where "c" are the bits of the assigned company\_id, "0" is the value of the universal/local bit to indicate global scope, "g" is individual/group bit, and "m" are the bits of the manufacturer-selected extension identifier. The interface identifier would be of the form: |0 1|1 3|3 4|4 6| |0 5|6 1|2 7|8 3| +----------------+----------------+----------------+----------------+ |cccccc1gcccccccc|cccccccc11111111|11111110mmmmmmmm|mmmmmmmmmmmmmmmm| +----------------+----------------+----------------+----------------+ fe80::2c0:dfff:fe08:d599**

**IPv6 18**

### *Transição do v4 para o v6*

- » Computador opera em dupla pilha de protocolos (RFC2893)
	- <sup>u</sup> Computador v6 funciona também em v4
	- <sup>u</sup> Versão indica pilha a usar
- » Dois computadores v6 podem usar rede v4 (RFC2893)
	- <sup>u</sup> Adição de 96 0s a um endereço v4 de 32-bit. Ex. **::10.0.0.1**
	- <sup>u</sup> 2 computadores falam v6 entre si, mesmo que a rede seja toda v4
	- <sup>u</sup> túnel (v4 contendo v6) entre computadores
- » Computador v6 consegue falar com computador v4
	- <sup>u</sup> Usado endereço v6 mapeável em endereço v4
	- <sup>u</sup> Adição de 2 bytes de 1s ao endereço v4 + extensão de zeros Ex **::ffff:10.0.0.1**
	- $\mu$  O pacote circula na rede em v4. É convertido para v6 internamente

# *Protocolo Neighbor Discovery (ND)*

- ♦ Nó IPv6 usa ND para
	- » Descobrir outros nós na mesma ligação/LAN
	- » Determinar endereço MAC desses nós ND substitui ARP
	- » Descobrir os routers das suas redes
	- » Manter informação para sobre os vizinhos activos
- ♦ ND equivale em IPv4 a
	- » ARP IPv4
	- » ICMP Router Discovery
	- » ICMP Redirect

**IPv6 20**

### *Mensagens do ND*

- » Mensagens ICMP (sobre IP)
- » Utilização de endereços *Link Local*
- » *Neighbor Solicitation* Enviada por nó para obter endereço MAC de vizinho / verificar a sua presença
- » *Neighbor Advertisement:* Resposta ao pedido

#### » *Router Advertisement*

Informação sobre prefixo de rede; periódica ou a pedido Enviada por router para endereço IP *Link Local multicast*

- » *Router Solicitation:* Interface activa nó pede router para enviar *Router Advertismen*
- » *Redirect*: Usado por router para informar um nó acerca de melhor caminho

## *Configuração de Endereços*

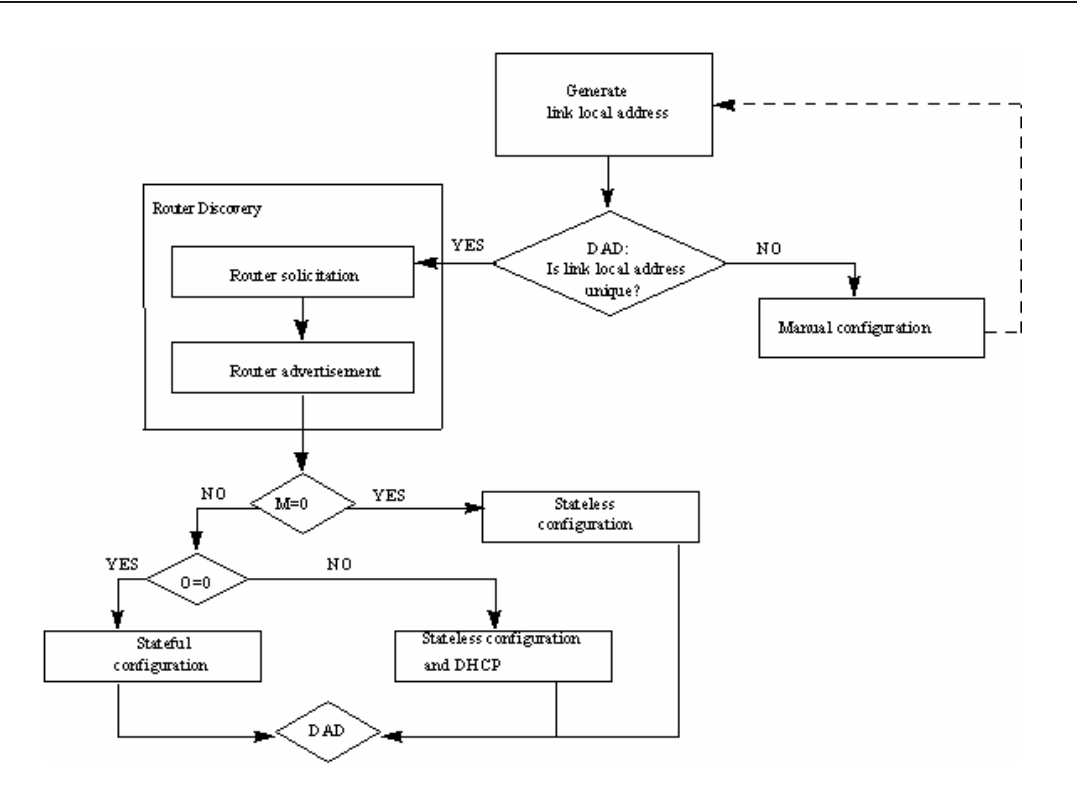

**IPv6 22**

*Transmissão de Pacote*

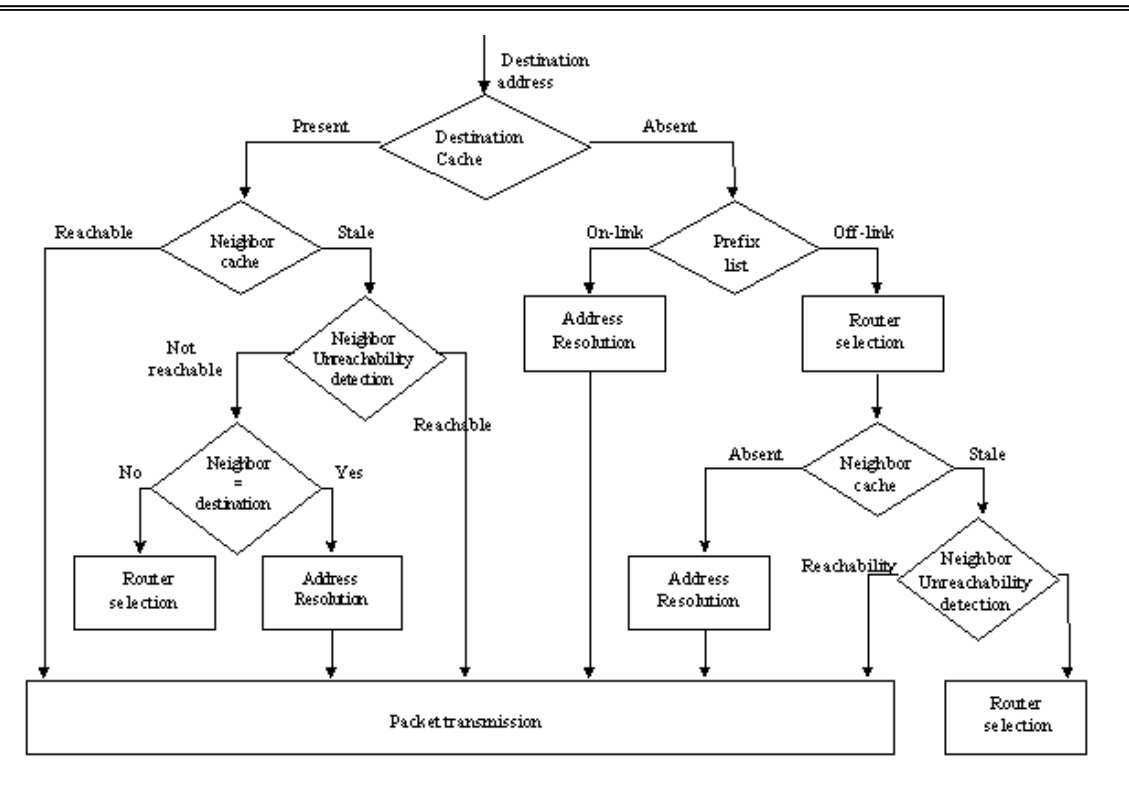